# D11 Command Center Contingency HF Net – 2022 Operations Plan (OPLAN)

## **1. Background & CONOPS**

- 1.1. As a part of the initial roll out of the D11CCNET activity under the oversight of the D11 Dt, a full scale exercise was carried out in October of 2020. A formal after action report was issued for that exercise and one of the conclusions was that such a full scale exercise of D11CCNET should be held annually. A Memorandum signed by the then D11 Dt and the D11 DIRAUX on June 10, 2021, documents this as a goal for CY 2021. The remainder of this document is intended to be the working plan for the next 2021/22 D11CCNET FSE.
- 1.2. As was the case for the 2020 exercise, the intent of the D11CCNET is to provide and test a contingency communications tool utilizing HF and VHF radio spectrum between and among the command centers in CG District ELEVEN. That network is implemented using CG Auxiliary Radio Facilities, staffed by qualified (TCO) CGAUX members.
- 1.3. The radio facilities will be capable of receiving and transmitting formal message traffic (record format) using both voice and digital messaging. There will be two types of facilities active in the exercise:
	- 1.3.1. Deployed facilities that will operate from locations on or near the USCG units for a period of approximately 8 hours completely independent from the power and internet grids.
	- 1.3.2. Permanently located facilities (referred to as "fixed land") will also be activated to provide "back up" services to any one or more of the deployed facilities should such be needed.
- 1.4. For the 2022 evolution of the D11CCNET FSE, the USCG units will be limited to those located in the AUX D11 North AOR: Sectors Humboldt Bay and San Francisco, and a limited selection of small boat stations –STA Lake Tahoe, STA Monterey and STA Humboldt, plus the District Command Center in Alameda.
- 1.5. In very general terms the operation is defined as providing "strategic" (as distinct from tactical) communications between and among the command centers. This will be tested by originating and sending a message from the simulated D11 Command Center (D11CC) to all of the simulated subordinate units, acknowledgement of receipt of that message sent from the simulated subordinate units to D11CC, creation and transmission of response messages to the original message, and logging of those responses by D11CC.

### **2. Date & Time**

- 2.1. Saturday  $-23$  APRIL 2022  $-8$  Hour exercise
- 2.2. STARTEX is 0900 Pacific Daylight Time (1600Z)
- 2.3. ENDEX is 1700 PDT (0000Z next zulu day)
- 2.4. 22 APRIL and 24 APRIL identified as travel/setup/breakdown days if needed

### **3. Units to be simulated**

- 3.1. Sector Humboldt Bay Tactical Identifier=HBSEC
- 3.2. Station Humboldt Bay Tactical Identifier=STAHB
- 3.3. Station Monterey Tactical Identifier=STAMO
- 3.4. Station Lake Tahoe Tactical Identifier=STALT
- 3.5. Sector San Francisco Tactical Identifier=SFSEC
- 3.6. Eleventh District Command Center Tactical Identifier=D11CC

### 4. **Sector & STA Involvement**

4.1. to be determined individually after conversations with Sector Commanders and STA OIC's

### **5. Test Objectives**

- 5.1. To confirm the value of utilizing ALE as the operational frequency determinant for High Frequency (HF) D11CCNET activities
- 5.2. To test a prototype implementation of an integrated dual spectrum (HF and VHF) network to support Command Center and Station contingency communications.
- 5.3. To provide confirmation of the continued capability of the CGAUX comms community to meet the requirements of D11CCNET as a contingency tool for Eleventh District.
- 5.4. To test and explore potential and protocols for integrated Active Duty and Auxiliary activity in telecommunications.

### **6. Results Reporting**

- 6.1. A formal after action report (AAR) will be issued and provided to the CCGD ELEVEN Commander, the D11 DIRAUX, and the Commodores of AUX District Eleven Southern and Northern Regions. It will be delivered no later than 06 June 2022.
- 6.2. Results from the AAR will be offered to other Districts and to AUX Telecommunications National staff for incorporation in plans and exercises.

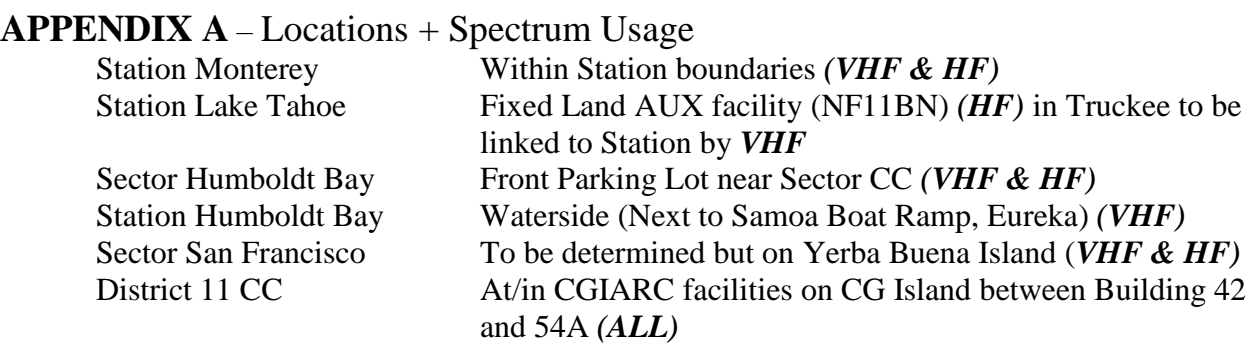

## **APPENDIX B** – Details of stations

### **B.1 AUX Radio facilities & Call Signs**

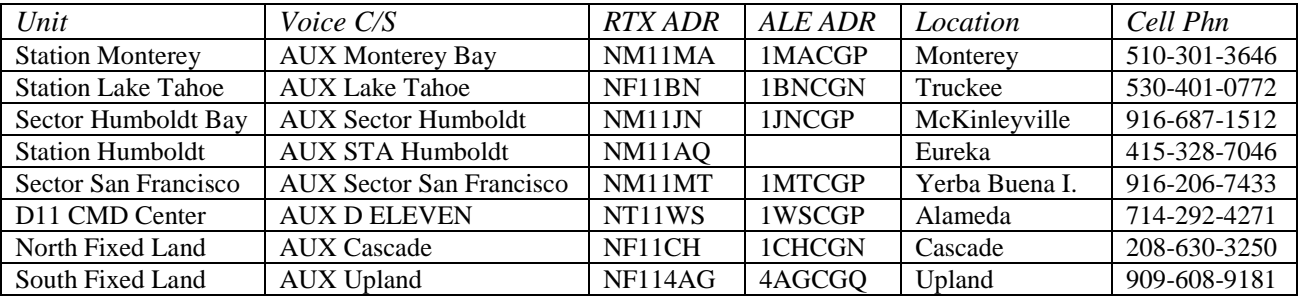

**B.2 Circuit Details--**Since the complete set of Command Centers and fixed land back up stations for this exercise numbers 8, and there is specified a need for communications between pairs of Command Centers and backup facilities, there are 24 possible "circuits" (all of which are bi-directional) to be established and maintained during the test.

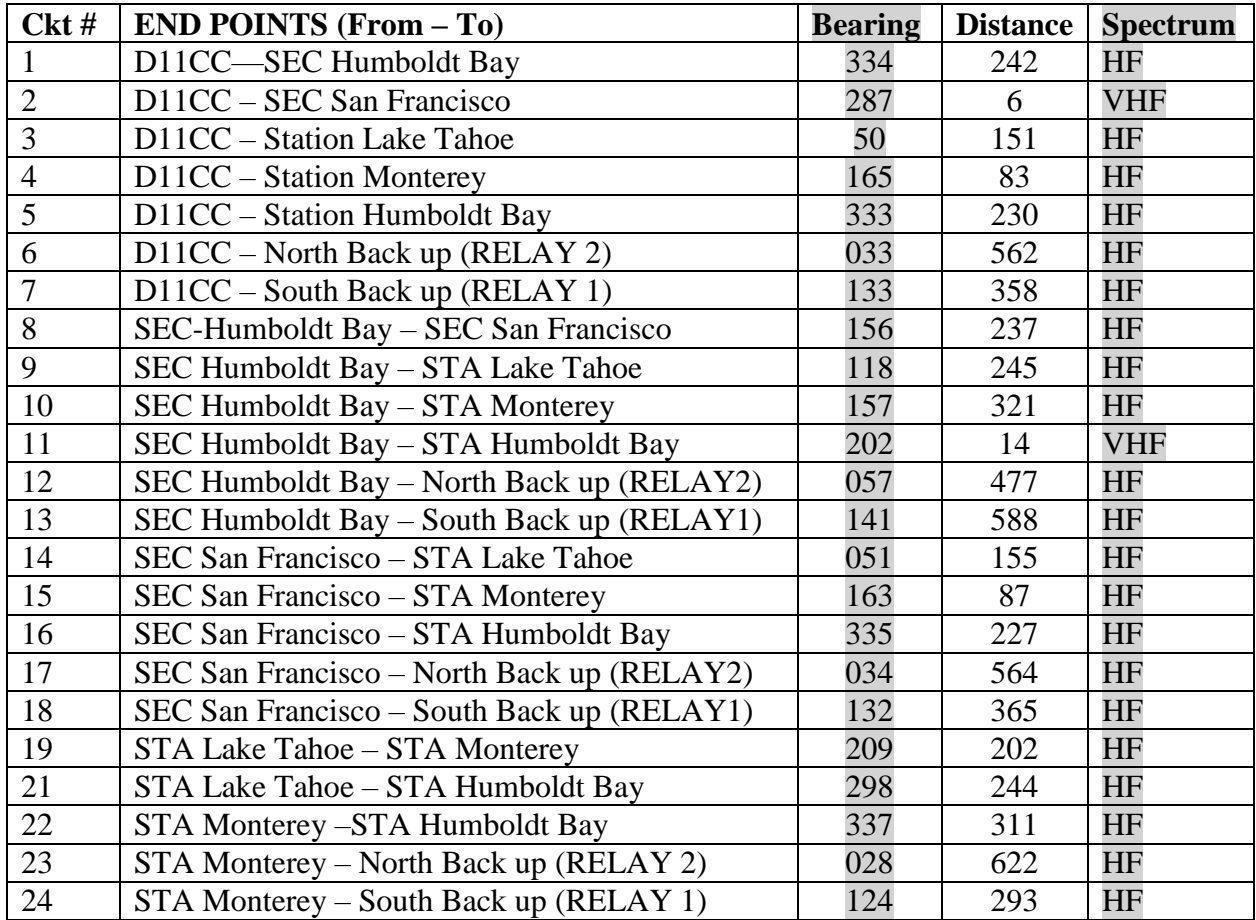

## **B.3 ICS-205-CG**

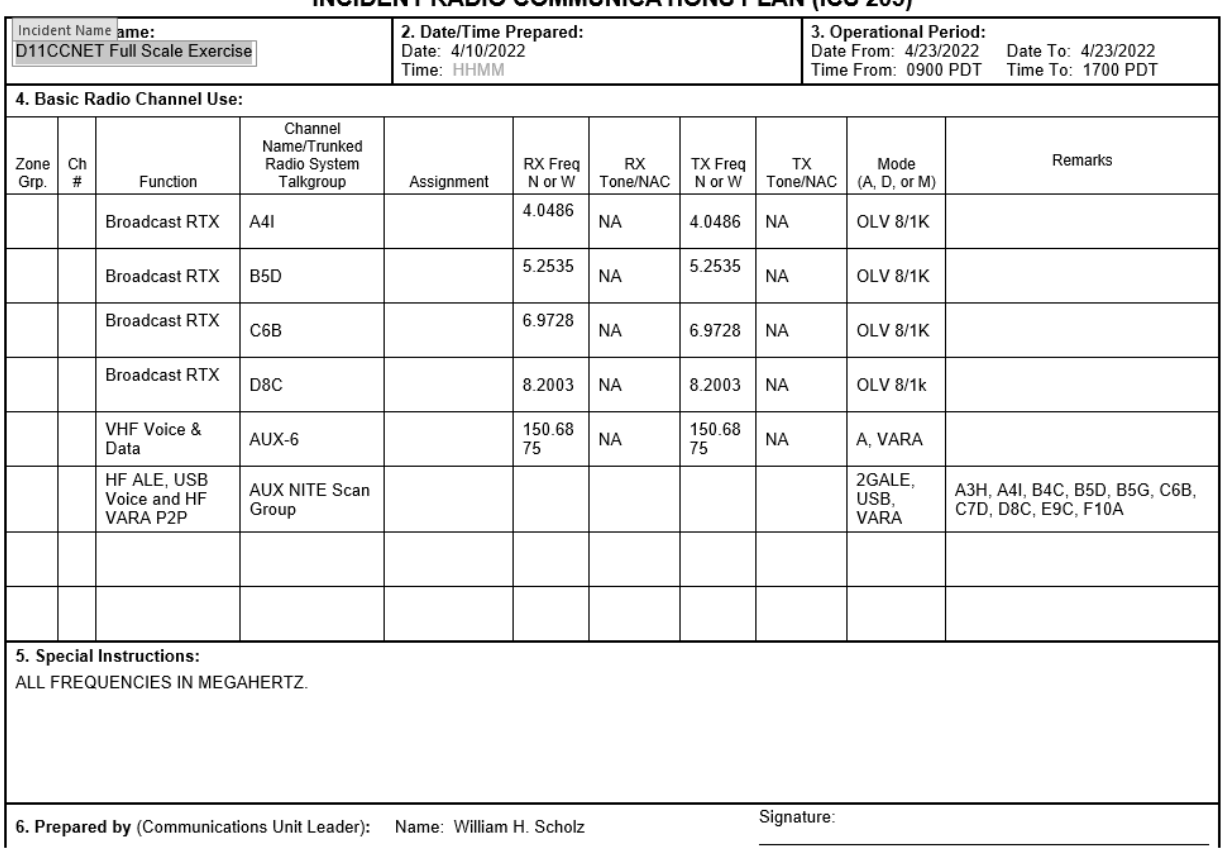

#### INCIDENT RADIO COMMUNICATIONS BLAN (ICS 205)

IF A STATION MISSES THE BROADCAST TRAFFIC, CONTACT A RELAY STATION VIA ALE/WINLINK/VARA-HF TO REQUEST THE BROADCAST MESSAGE

### **APPENDIX C** – Summary Scenario, Summary Procedures and role of Relay Stations

**C.1** The Conceptual scenario is that as a result of a combination weather event and seismic activity, the usual VoIP circuits that link the Sectors, Stations, and the District command center in Alameda have seriously degraded performance. Consequently there is a need to support those connections with a combined HF and VHF radio communications system passing "strategic traffic" between and among units as listed in Appendix A and Appendix B.

**C.1.1** D11 Command center (D11CC) sends a record format message in broadcast mode using FLDIGI (Olivia 8/1000) on multiple frequencies to all five other units requesting to know the number of available watch standers at each unit for a 72 hour period. Message is Immediate priority with a speed of service objective of 30 minutes or less. The D11CC transmit schedule is given in Appendix D.

**C.1.2** D11CC shifts to ALE "night" scan group of nine channels and using VARA HF/VARA FM for RTX. Each of the addressees sends a message acknowledging receipt of the broadcast message, using ALE Night Group or VHF relay, and the VARA protocol within 30 minutes of receipt.

**C.1.3** D11CC Logs receipt of acknowledgment messages.

**C.1.4** Each of units then constructs an "off-line" response providing the information requested.

**C.1.5** The response message is then sent by ALE and VARA to D11CC according to schedule given in Appendix D.

**C.1.6** D11CC sends an "auto-generated" ACK message to each unit within the ALE link period when the message is received or within 8 minutes in the case of VHF stations

### **C.2 ROLE OF RELAY ("Back up") FACILITIES**

- 1. A schedule below calls for each station to contact one relay station during the first three hours of the exercise, and then contact the other relay station during the second three hours of the exercise. ALE will be used to choose the frequency used for the contact. The purpose of this task is to demonstrate the viability of relay circuits for all participating deployed HF facilities. The relay contact task will include the sending of a single message from the deployed facility to the relay facility, and the reception by the deployed facility of a message acknowledging receipt from the relay facility.
- 2. This task does not mandate the use of a relay facility to forward other message traffic between two deployed facilities for scheduled message traffic tasks assigned to each deployed facility. However, deployed facilities have the option to use a relay station to pass scheduled message traffic, at their own discretion, should a relay station be needed to complete passing of other scheduled message traffic.

## **C.3 RELAY STATIONS**

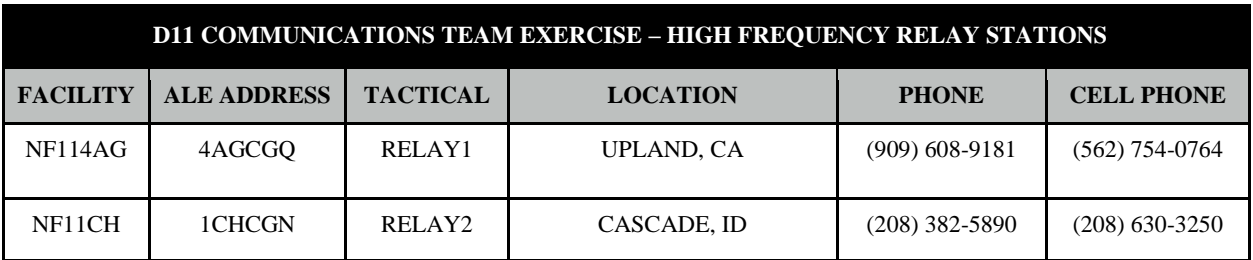

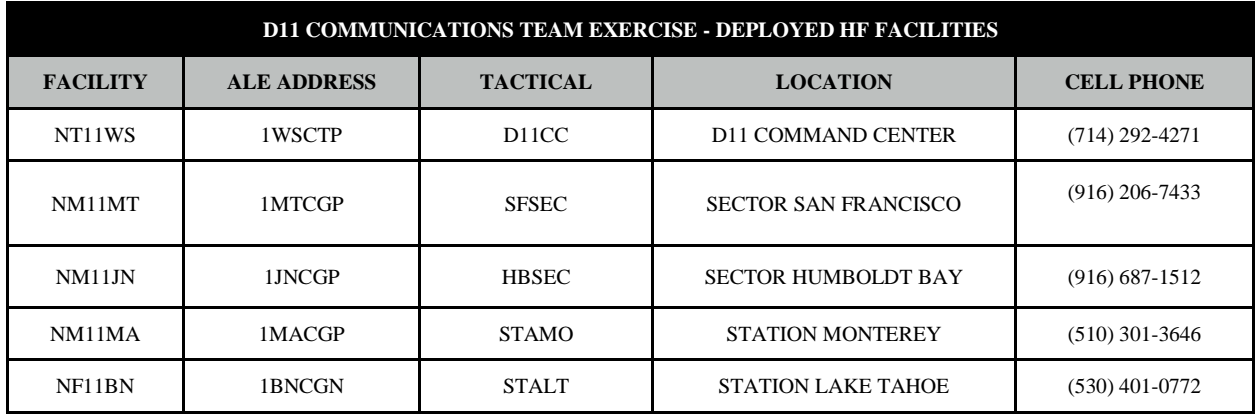

## **C.4 RELAY CONTACT SCHEDULE**

The two periods during which a relay station must be contacted are:

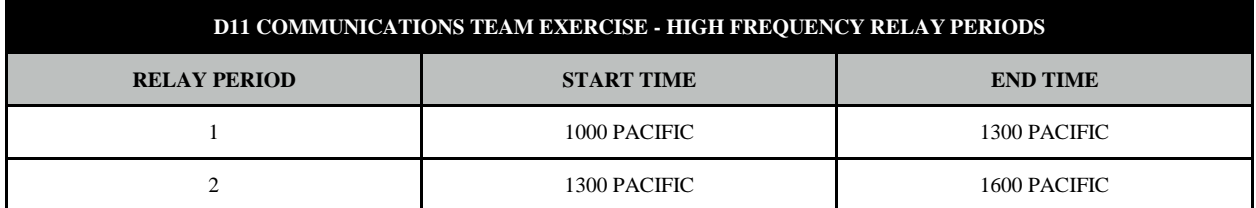

The following schedule determines which deployed facilities shall contact which relay facility during the first and second three hour periods:

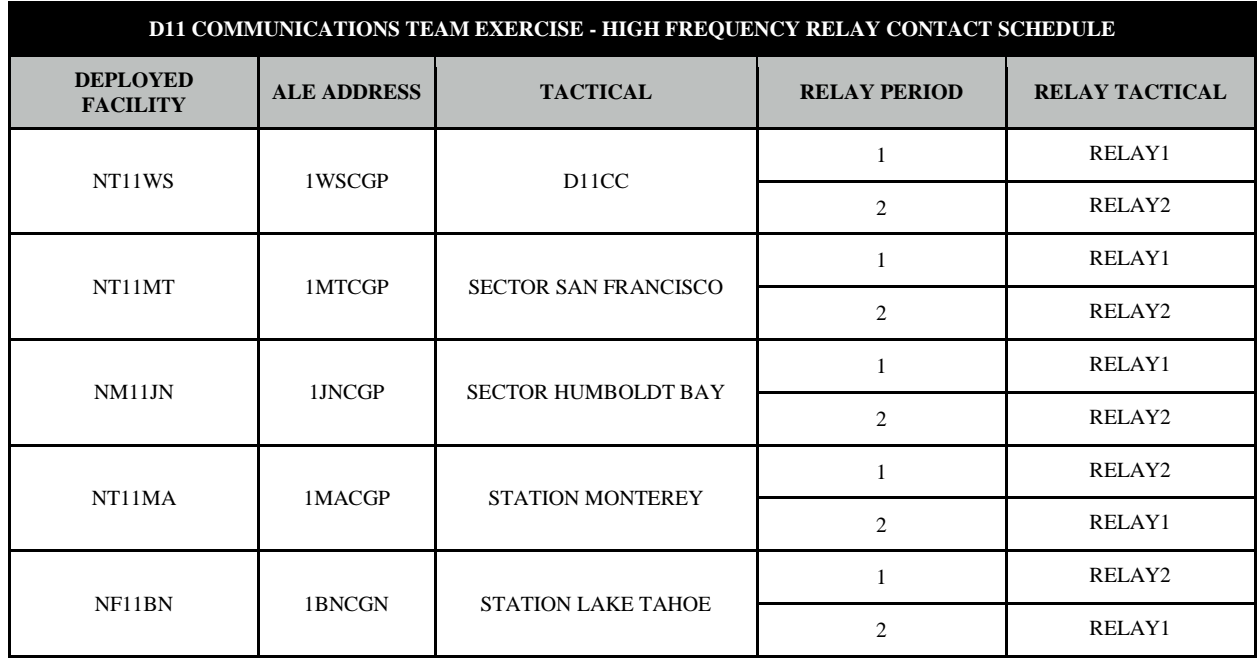

### **C.5 RELAY CONTACT TASKS**

When contacting a relay facility, the following steps should be used:

- 1. Prepare the relay contact message in the Winlink Express application, as a peer-to-peer message, PRIOR to making contact with the relay facility:
	- A. Prepare a **New** winlink express message
	- B. Address the message to the facility ID of the appropriate relay facility
	- C. Post the message to the **Outbox** as a **peer-to-peer** message
- 2. During the appropriate relay period, issue an Automatic Link Establishment (ALE) call to the relay facility's ALE Address to establish a LINK with the relay facility.
- 3. Use the VARA HF Session window, in **Peer-to-Peer** mode, to **Start** a session with the relay facility's facility ID to transact the message traffic.
- 4. Upon completion and disconnection of the VARA HF Session, terminate the ALE LINK with the relay facility.

The relay facility will perform the following steps in response to receiving a relay contact message from the deployed facility:

1. Read the contact message from the deployed facility for the purpose of generating a message acknowledgement receipt in the Winlink Express outbox.

- 2. Issue an Automatic Link Establishment (ALE) call to the originating deployed facility's ALE Address to establish a LINK with the deployed facility.
- 3. Use the VARA HF Session window, in **Peer-to-Peer** mode, to **Start** a session with the deployed facility's facility ID to transact the message traffic.
- 4. Upon completion and disconnection of the VARA HF Session, terminate the ALE LINK with the deployed facility.

### **C.6 RELAY CONTACT MESSAGE**

The relay contact message shall be structured as follows:

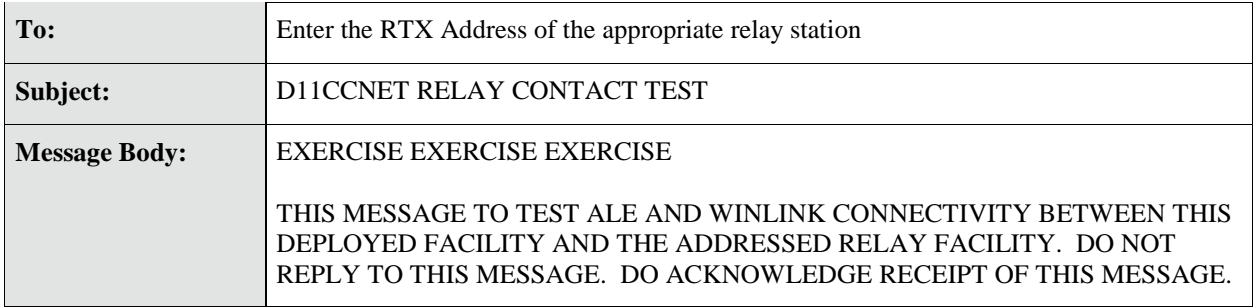

### **C.7 LOGGING AND REPORTING**

Radio logging is maintained in a CG-4380A (REV.3-67) radio log form, depicted below:

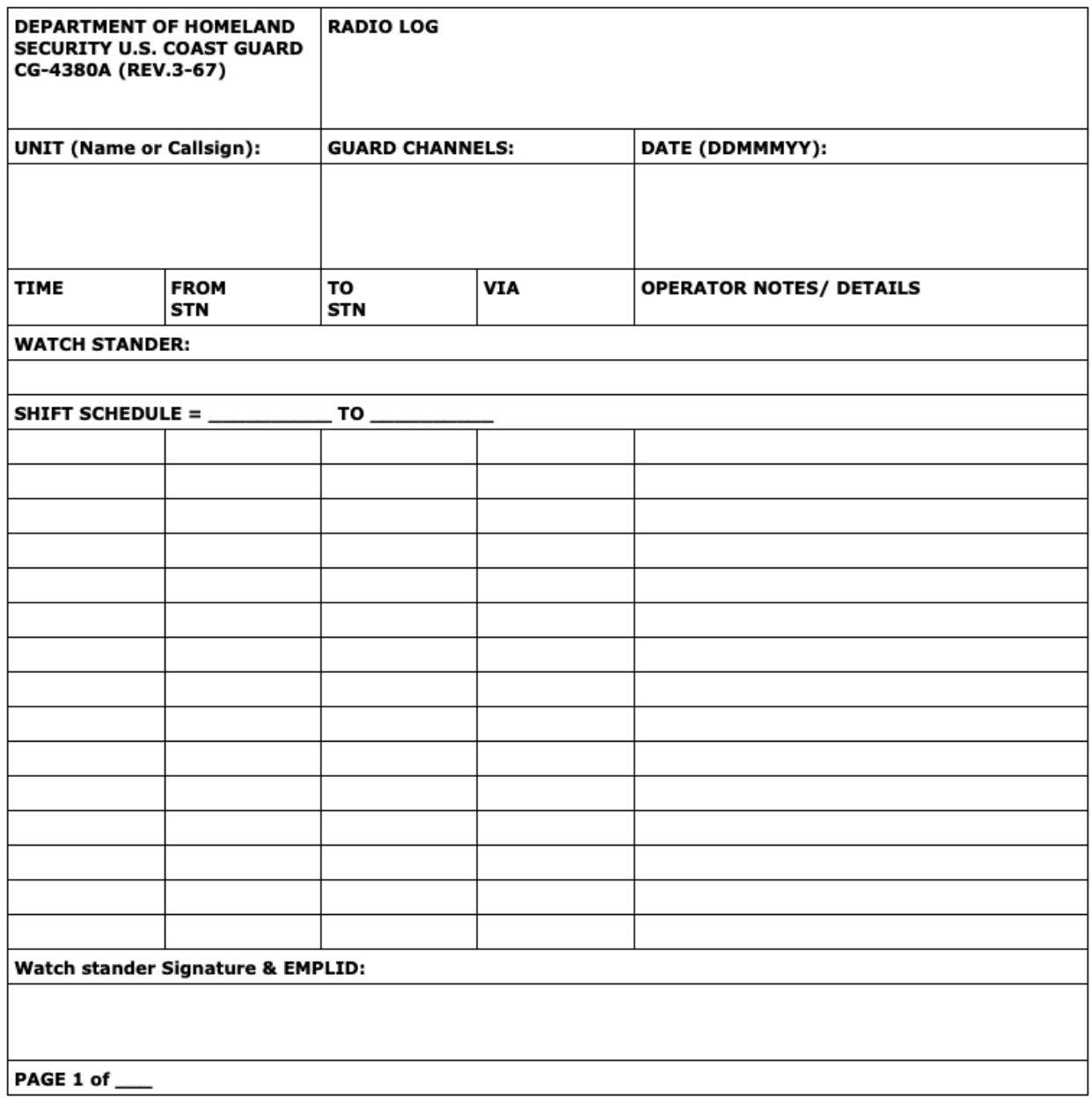

### **C.8 CREATING AN INSTANCE OF THE CG-4380A**

The CG-4380A spreadsheet should be treated as a template. A separate instance of the CG-4380A should be created from the template prior to starting the radio log data entry process.

To create a new instance of the CG-4380A radio log from the template:

1. Open the CG-4380A spreadsheet template.

2. Use the **Save as…** menu item under the **File** menu to save a copy of the spreadsheet template to a filename that will support the radio operational activity that you are about to start. It is recommended that the file name include the date, using **YYYYMMDD** format, to make it easier to locate a radio log associated with a specific USCGAUX activity. Using **YYYYMMDD** format will allow alphabetical sorting of a directory to list the log in date order.

The following filename example includes the facility ID and a date of 7 April 2022: **NF11CH 20220407**

3. All subsequent data entry should be to the file created in the previous step and not in the original spreadsheet template file.

### **C.9 FILLING THE CG-4380A**

The following steps provide instruction on filling out the CG-4380A Radio Log:

1. Fill in the **UNIT** with the facility ID or facility call sign. The example below shows both the Facility ID and Facility Callsign.

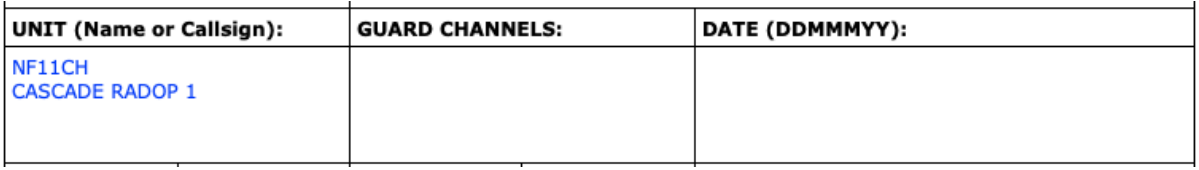

2. There are several ways that the **GUARD CHANNELS** can be filled in. If operating on a discrete channel, the channel designator can be used. If operating on an Automatic Link Establishment (ALE) scan group, the scan group name can be entered. If operating on both discrete channels and an ALE scan group, both the discrete channel and the ALE scan group should be entered.

The following example depicts ALE operation on the USCGAUX NITE scan group and simultaneous operation on the D11N AUX 1 VHF channel.

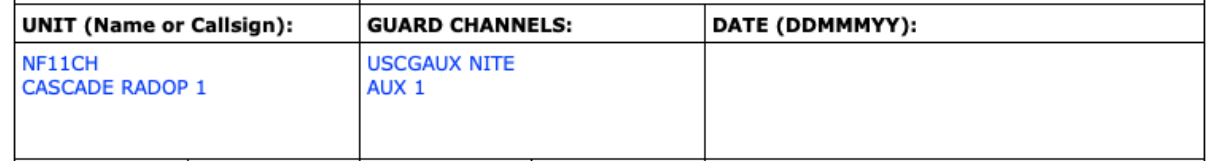

3. Enter the operational date in DDMMMYY format. Please note that radio logs are maintained in UTC (ie. ZULU) time. A radio log can only span from 0000Z through 2359Z. If the operational period reaches into the next ZULU Time day, a new radio log must be created for operations on a separate day.

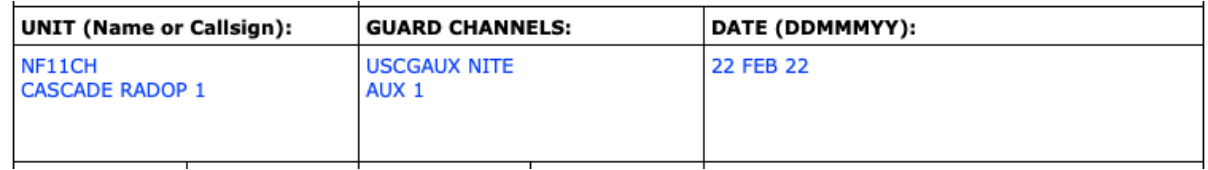

4. Enter the watch stander shift schedule in UTC (ie. ZULU) time format. In the following example, the operational period spans from 1400Z to 1600Z.

#### SHIFT SCHEDULE = 1400 TO 1600

5. When message traffic is received, record the TIME, FROM STN, TO STN, VIA, and **OPERATOR NOTES** in the next available log line. The **OPERATOR NOTES** field should be used to record voice traffic, FLDIGI Radio Traffic eXchange (RTX) or a Winlink message ID number.

In the following example of **Short Logging Format** records received traffic, where a Winlink message with an ID of F7TX2Q0W1P5P was received by NF11CH that was sent by NF114AG. When Winlink message traffic is exchanged, the Winlink message(s) should be attached to the printed radio log, or if sent electronically, the relevant Winlink message files can be sent. If the Winlink message traffic is attached, or sent electronically along with the radio log, it is not necessary to insert the Winlink message content into the **OPERATOR NOTES** field in the radio log. This is known as "SHORT LOGGING" format and will be used in this exercise

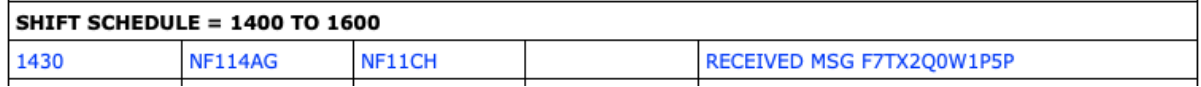

Consult the exercise operational plan prior to starting the radio log. The operational plan will provide guidance that may directly impact your work-load during the exercise. When the **OPERATOR NOTES** field need only include the Winlink message number for message traffic sent over Winlink, and where Winlink messages are attached or sent electronically, this is referred **Short Logging Format**. When the **OPERATOR NOTES** field needs to include the Winlink message traffic content, this is referred to as **Long Logging Format**.

Please note that the time stamps generated in the content of a Winlink message reflects the time of message creation, in UTC time, and does not reflect the time that the message was sent or received. Because the time of the message transaction cannot be determined from the Winlink message content, it is imperative that the operator manage the log entry in real time, or from other notes maintained by the operator.

Guidance will be provided later in this document on how to locate the individual Winlink messages for transfer.

6. When message traffic is sent, record the TIME, FROM STN, TO STN, VIA, and **OPERATOR NOTES** in the next available log line. The **OPERATOR NOTES** field should be used to record voice traffic, FLDIGI Radio Traffic eXchange (RTX) or a Winlink message ID number.

In the following example of **Short Logging Format** records sent traffic, where a Winlink message with an ID of 2FDF1THM9QTH was received by NF11CH that was sent by NF114AG

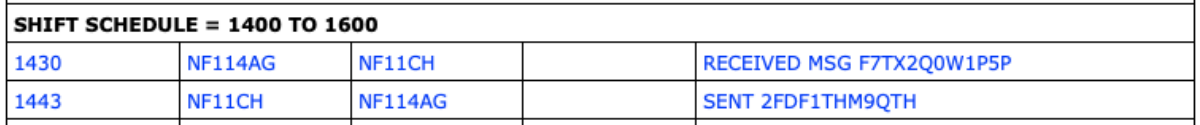

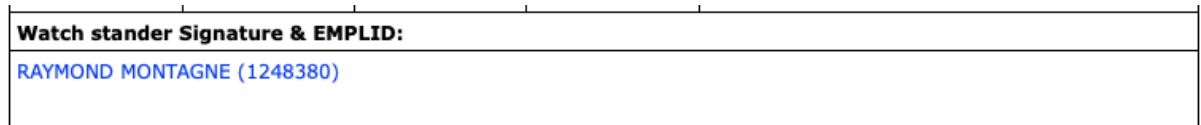

**7.** Upon completion of the CG-4380 radio log sheet, include your name and USCGAUX employee ID number.

### **C. 10 ATTACHING WINLINK MESSAGE TRAFFIC**

If the CG-4380A radio log is to be provided up through the chain of leadership or to the USCG, print the log sheet and then sign the printed log sheet. Then scan the signed log sheet and provide a signed copy of the CG-4380 radio log to leadership or the USCG.

When the operational plan indicates that **Short Logging Format** is to be used, Winlink message content must be provided by other means.

If the CG-4380A radio log is being provided in printed format, the individual Winlink messages should also be printed and attached to the CG-4380A radio log.

If the CG-4380A is being provided via electronic transmission (ie. email or other on-line file transfer method), the individual Winlink message files should be transmitted along with the CG-4380A radio log file.

Winlink messages are stored using the Winlink message ID number as the filename, and have a **.mime** file extension. These are located within the RMS Express windows directory in a folder named **Messages** that is contained within a call sign named folder.

If Winlink RMS Express was installed to the default installation location, you will find the messages at:

### **C:\RMS Express\CALLSIGN\Messages\**

The **CALLSIGN** should be replaced with the call sign that was set in the Winlink preferences. This is displayed above the menu bar in the Winlink Express window.

If Winlink RMS Express has been installed in a unique directory to support the simultaneous multiple instances of Winlink for HF radio, using VARA HF, and VHF radio, using VARA FM, you will need to locate the logged messages from both installations of Winlink. This document assumes that under multiple installations, the Winlink instance for VARA HF, supporting HF operations, was installed to:

### **C:\USCGAUX\_HF\RMS Express**

Similarly, this document also assumes that the Winlink instance for VARA FM, supporting VHF operations, was installed to:

### **C:\USCGAUX\_VHF\RMS Express**

Messages that were transacted over HF radio would then be located at:

### **C:\USCGAUX\_HF\RMS Express\CALLSIGN\Messages\**

Messages that were transacted over VHF FM radio would then be located at:

### **C:\USCGAUX\_VHF\RMS Express\CALLSIGN\Messages\**

Regardless of installation location, locate all messages that have filenames that include the exact Winlink message ID numbers as contained in the CG-4380A radio log. Copy these messages to a new folder, and then transmit that folder electronically along with the CG-4380A radio log file.

## **APPENDIX D --** SCRIPT AND DETAILED SCHEDULE

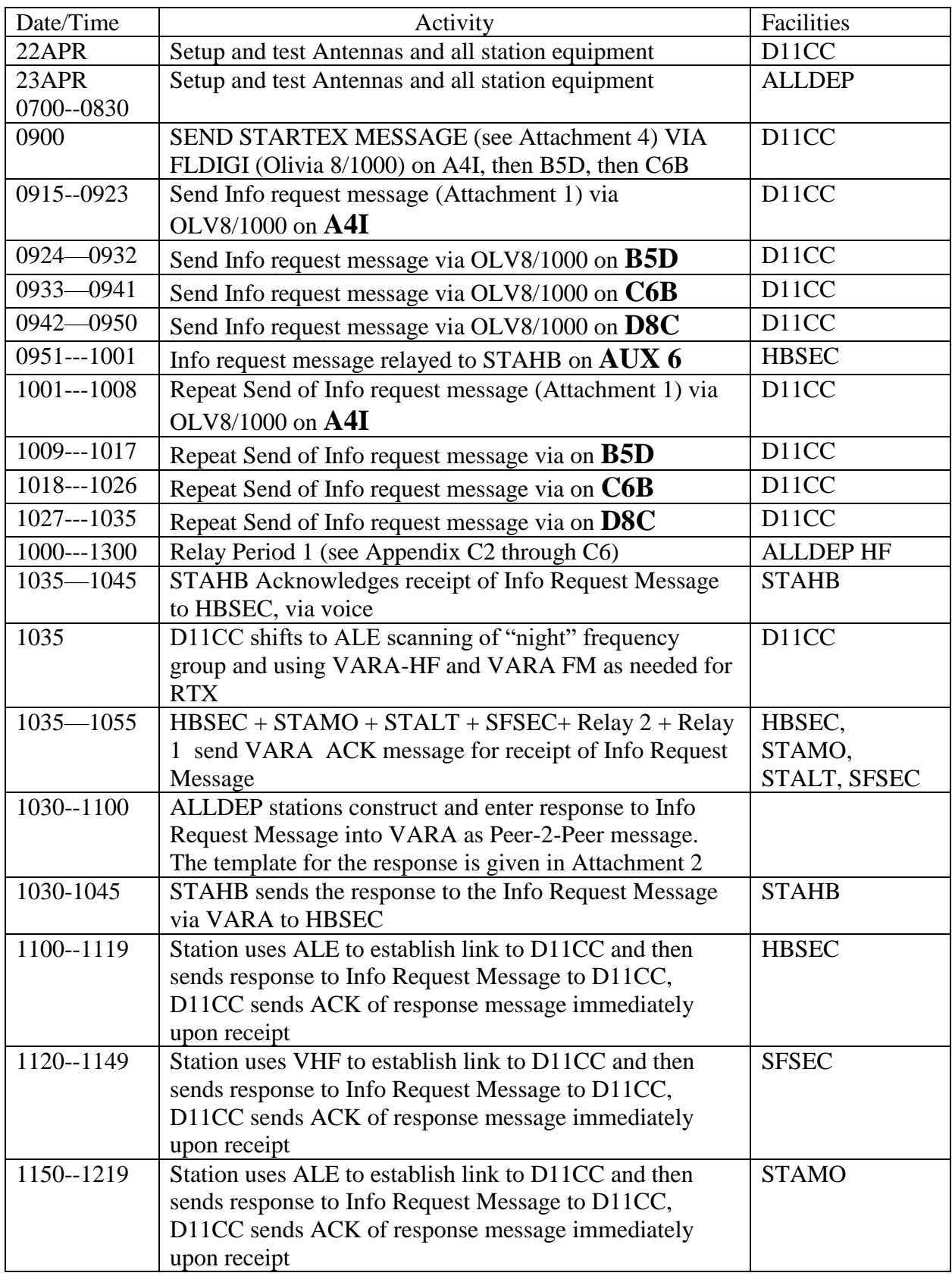

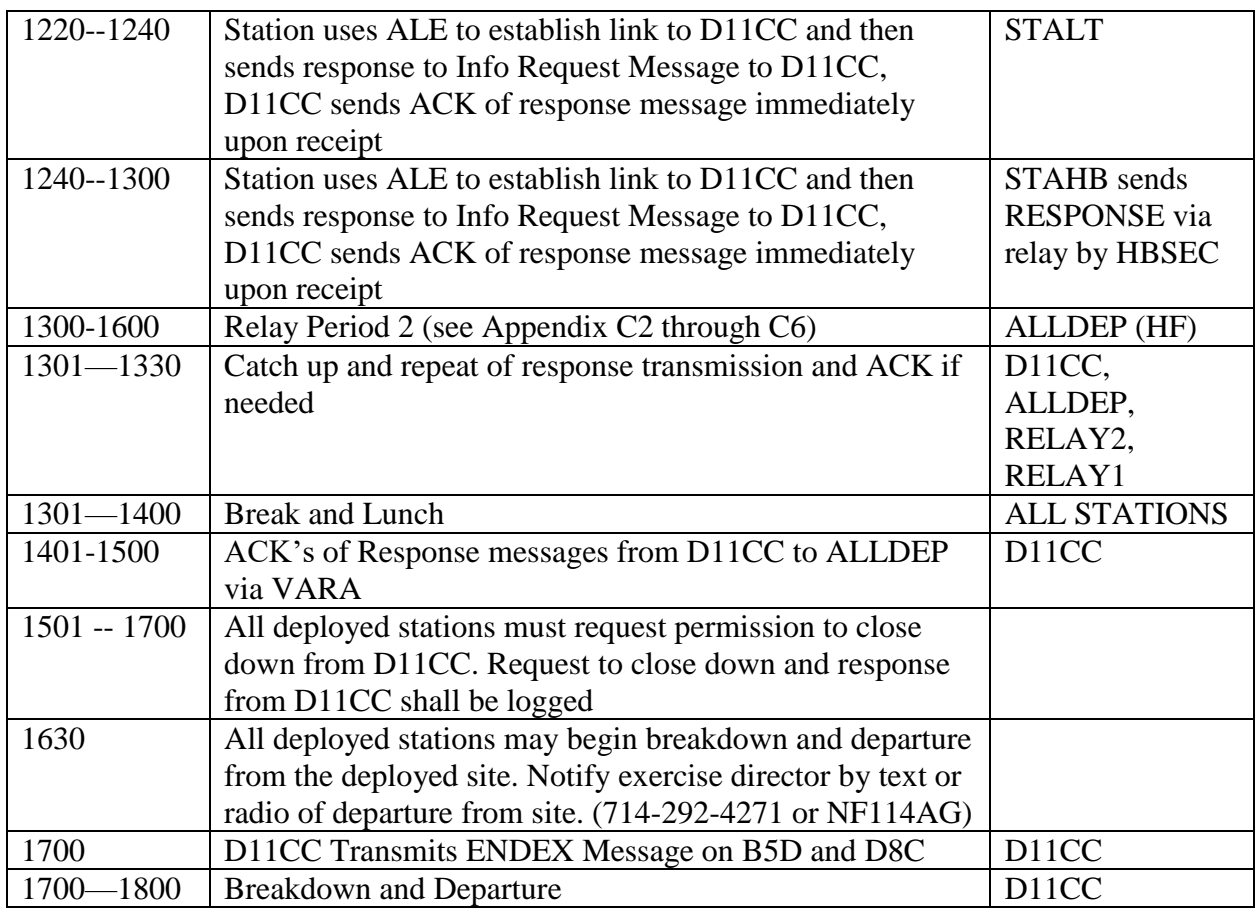

# **D11 Communications Team for FSE – KEY to RTX/ALE/Tactical Call signs**

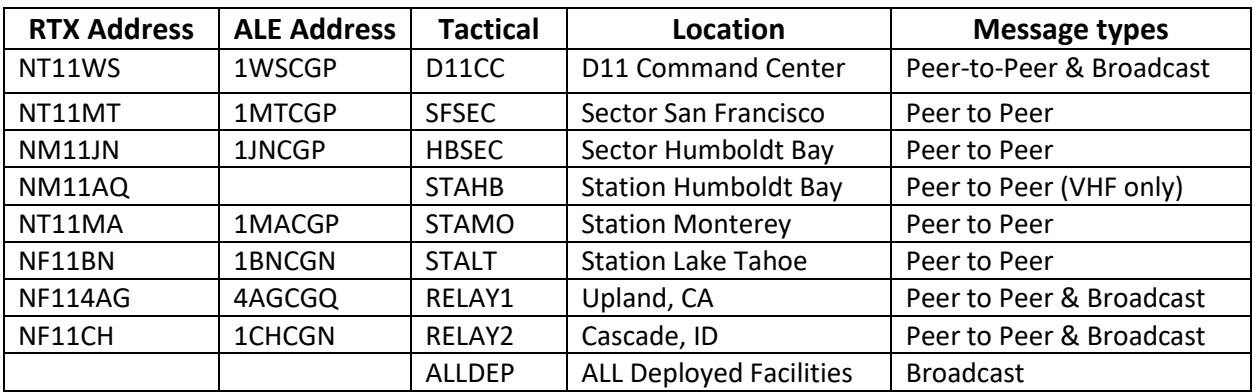

## **APPENDIX D – ATTACHMENT 1**

### EXAMPLE OF MESSAGE FROM HQ TO SUBORDINATE COMMAND REQUESTING INFORMATION

O 231509Z APR 2022 NR 004 FM COMCOGARD DISTRICT ELEVEN TO COMCOGARD SECTOR HUMBOLDT BAY CA BT EXERCISE EXERCISE EXERCISE UNCLAS SUBJ NUMBER OF AVAILABLE WATCHSTANDERS AT SECTOR HB APRIL 23 THROUGH APRIL 25 1. REQUEST TO KNOW THE NUMBER OF AVAILABLE WATCHSTANDERS PER SHIFT AT YOUR SECTOR COMMAND CENTER FROM 0001 PDT ON APRIL 22 THROUGH 2359 PDT ON APRIL 25. 2. RESPONSE NEEDED NO LATER THAN 1400 PDT TODAY 3. RADM PENOYER SENDS EXERCISE EXERCISE EXERCISE BT END OF MESSAGE

### **ATTACHMENT D – ATTACHMENT 2**

#### EXAMPLE OF AUTOMATIC ACKNOWLEDGEMENT OF MESSAGE RECEIPT BY ADDRESSEE STATION, SENT TO ORIGINATING STATION.

Message ID: 8R74JJTLQF1R Date: 2022/04/10 20:42 From: NF11CH To: NF114AG Source: NF11CH Downloaded-from: Peer-to-peer:NF11CH P2P: True Subject: ACK: EXAMPLE OF ACKNOWLEDGEMENT OF RECEIVED MSG

[message acknowledgement]

............

The following message was received by NF11CH

Subject: EXAMPLE OF ACKNOWLEDGEMENT OF RECEIVED MSG Sender: NF114AG To: NF11CH Received: 2022-04-10 20:39 UTC Acknowledged: 2022-04-10 20:42 UTC Message-ID: DT63GC001GZ6 Number of attachments: 0 Size: 427

Automatically generated acknowledgement of receipt by NF11CH of message below

Message ID: DT63GC001GZ6

Date: 2022/04/10 20:39 From: NF114AG To: NF11CH Source: NF114AG P2P: True Subject: EXAMPLE OF ACKNOWLEDGEMENT OF RECEIVED MSG

O 102034Z APR 2022 NR 003 FM COGARDAUX D11CCNET COML TO RADOP CASCADE ONE **BT** UNCLAS EXERCISE EXERCISE EXERCISE SUBJ DEMO OF ACKNOWLEDGEMENT MESSAGE 1.AN AUTOMATIC ACKNOWLEDGEMENT OF THE RECEIPT OF THIS MESSAGE BY THE VARA P2P MESSAGING SOFTWARE IS REQUESTED. 2. W.H. SCHOLZ SENDS EXERCISE EXERCISE EXERCISE **RT** END OF MESSAGE

Original message sent from NF114AG to NF11CH

## **APPENDIX D – ATTACHMENT 3**

EXAMPLE OF MESSAGE FROM SUBORDINATE COMMAND TO HQ PROVIDING REQUESTED INFORMATION

O 232030Z APR 2022 NR 021 *[prec, dtg, nr of outgoing response]* FM COMCOGARD STATION HUMBOLDT BAY CA TO COMCOGARD DISTRICT ELEVEN BT EXERCISE EXERCISE EXERCISE UNCLAS SUBJ RESPONSE TO YOUR MESSAGE NUMBER *[dtg and msg number of incoming]* 23 APRIL SHIFT 0001 – 0559 PDT – xx QUALIFIED, yy TRAINEE 23 APRIL SHIFT 0600 – 1800 PDT – xx QUALIFIED, yy TRAINEE 23 APRIL SHIFT 1801 – 2359 PDT – xx QUALIFIED, yy TRAINEE 24 APRIL SHIFT 0001 – 0559 PDT – xx QUALIFIED, yy TRAINEE 24 APRIL SHIFT 0600 – 1800 PDT – xx QUALIFIED, yy TRAINEE 24 APRIL SHIFT 1801 – 2359 PDT – xx QUALIFIED, yy TRAINEE 25 APRIL SHIFT 0001 – 0559 PDT – xx QUALIFIED, yy TRAINEE 25 APRIL SHIFT 0600 – 1800 PDT – xx QUALIFIED, yy TRAINEE 25 APRIL SHIFT 1801 – 2359 PDT – xx QUALIFIED, yy TRAINEE BM1 BRADY, OIC SENDS EXERCISE EXERCISE EXERCISE **BT** END OF MESSAGE

## **APPENDIX D – ATTACHMENT 4**

## EXAMPLE OF MESSAGE FROM HQ TO ALL APPROPRIATE STATIONS ANNOUNCING THE BEGINNING OF THE EXERCISE

P 222300Z APR 2022 NR xxx FM COMCOGARD DISTRICT ELEVEN TO COMCOGARD ALUNITS DISTRICT ELEVEN **BT** UNCLAS EXERCISE EXERCISE EXERCISE SUBJ STARTEX D11CCNET FULL SCALE EXERCISE 1.THE DISTRICT ELEVEN COMMAND CENTER CONTINGENCY NETWORK (D11CCNET) FULL SCALE EXERCISE WILL COMMENCE OPERATION AT 231600Z APR 2022. 2.THE SINGLE OPERATIONAL PERIOD IS PLANNED TO LAST UNTIL 240100Z APR 2022. 3. LCDR JENNIFER JOJLA, CCGD11 DT, SENDS EXERCISE EXERCISE EXERCISE BT

END OF MESSAGE

### EXAMPLE OF MESSAGE FROM HQ TO ALL APPROPRIATE STATIONS ANNOUNCING THE TERMINATION OF THE EXERCISE

O 240025Z APR 2022 NR xxx FM COMCOGARD DISTRICT ELEVEN TO COMCOGARD ALUNITS DISTRICT ELEVEN BT UNCLAS EXERCISE EXERCISE EXERCISE SUBJ ENDEX D11CCNET FULL SCALE EXERCISE 1.OPERATIONS OF THE DISTRICT ELEVEN COMMAND CENTER CONTINGENCY NETWORK (D11CCNET) FULL SCALE EXERCISE HAVE COMPLETED AS OF 232359Z APR 2022. 2. LCDR JENNIFER JOJLA, CCGD11 DT, SENDS EXERCISE EXERCISE EXERCISE BT

END OF MESSAGE